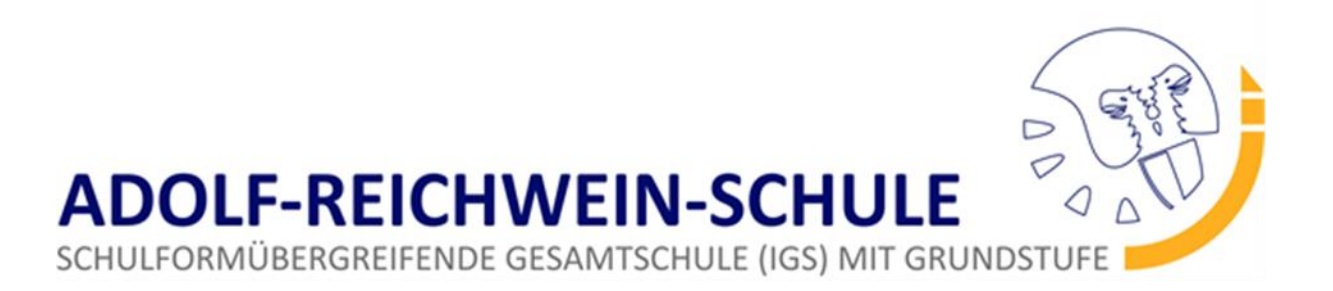

## **Regeln und Hinweise zur Erstellung der Hausarbeit zur Präsentationsprüfung (Klasse 10)**

## **1. Allgemeines**

Die Hausarbeit besteht aus fünf Teilen:

- einem Deckblatt
- einem Inhaltsverzeichnis
- dem eigentlichen Text
- der Quellenangabe/Literaturverzeichnis
- sowie der Erklärung.

Der Umfang der Hausarbeit sollte 5 bis 6 Seiten (ohne Deckblatt, Inhaltsverzeichnis, Anhang und Quellenangabe) betragen.

Die Arbeit ist in eigenen Worten zu verfassen."copy and paste" ist nicht gestattet. Wörtliche Zitate aus Quellen dürfen verwendet werden.

Die Seiten sind mit Seitenzahlen zu versehen. Die Nummerierung beginnt mit der ersten Textseite und endet mit der Quellenangabe. Deckblatt, Inhaltsverzeichnis und Eigenständigkeitserklärung werden nicht nummeriert. Die Seitenzahlen stehen am Seitenende rechts.

Die Arbeit wird in einem Schnellhefter abgelegt. Am Stichtag müssen 3 (drei) Kopien im Sekretariat abgegeben werden (Schulleitung, Fachlehrer/in und Prüfungsbeisitzer/in). Bitte auf Eingangsstempel achten!

# **2. Wie soll das Deckblatt aufgebaut sein?**

Es müssen folgende Informationen auf dem Deckblatt vorhanden sein:

- Überschrift: "Präsentationsprüfung Hausarbeit mit mündlicher Präsentation zur Realschulprüfung 2019 / 2020"
- Thema der Arbeit
- Prüfungsfach
- Name
- Klasse und Schule
- Prüfungslehrer/in

## **3. Wie erstelle ich ein Inhaltsverzeichnis?**

Die Beschreibung des Inhaltsverzeichnisses erfolgt am Schluss, da dieses erst nach Fertigstellung der Arbeit gemacht bzw. generiert werden kann.

- Das Inhaltsverzeichnis wird mit Hilfe der Überschriften und Unterüberschriften untereinander erstellt
- Eine Vorlage findet sich im Programm Word unter "Verweise" ---> "Inhaltsverzeichnis"  $\rightarrow$ "Manuelle Tabelle".

# **4. Text**

Für den eigentlichen Text gelten folgende Vorschriften:

- Seitenanzahl ( 5-6 Seiten); Seitenzahlen nicht vergessen.
- Schriftart: Times New Roman, Calibri o. Arial
- Größe: 11-12 pt, Überschriften 13 16 pt
	- o Überschriften: fett gedruckt und durchnummeriert, z.B. "3. Der Aufbau des Ohres"; 3.1. Das äußere Ohr"; "3.2. Das innere Ohr". Hauptüberschriften (3. Der Aufbau...) werden fettgedruckt und unterstrichen, Unterüberschriften (3.1. Das äußere...) nur fettgedruckt
- Blocksatz
- Zeilenabstand: 1,5
- Zeilenabstand nach Absatz: 0 (der 2,3-zeilige Abstand der Zeilen nach einem Abschnitt wird durch ein zusätzliches "return" erzeugt. Die Einstellung erfolgt über "Zeilenabstand";  $n$ Zeilenabstandsoptionen";  $n$ Abstand nach = 0").
- Seitenränder: Links 2,5 cm; Rechts 3cm; Oben 2,5 cm; Unten 2 cm
- Fußnoten sind durchgehend zu nummerieren und an das jeweilige Seitenende zu stellen
- Bilder und Grafiken dürfen in den Text eingefügt werden. Sie dürfen jedoch maximal $\frac{1}{4}$ des Gesamttextes ausmachen. Werden mehr Bilder und Grafiken eingefügt, erhöht sich die Anzahl der abzugebenden Textseiten entsprechend.
- Bilder und Grafiken sind als Abbildungen zu kennzeichnen und durchzunummerieren, z.B. "Abb. 1: Das menschliche Ohr". Dieser Text steht unter dem Bild oder der Grafik.

## **5. Welche Zitierregeln gelten in meiner Hausarbeit?**

Es gibt zwei verschiedene Möglichkeiten zu zitieren. Entweder wendet man die Zitierweise mit Fußnote an oder die APA-Regeln. Wichtig ist, dass du dich für eine entscheidest und dabei auch bleibst.

## **5.1. Zitieren mit Fußnote**

## **5.1.1. Das direkte Zitat mit Fußnote**

Bei der deutschen Zitierweise mit Fußnote steht im Fließtext nur die hochgestellte Zahl hinter dem Zitat. Die Quellenangabe folgt dann in der Fußnote: Es ist dabei zu beachten, dass "korrektes wissenschaftliches Arbeiten von essentieller Bedeutung für den weiteren Verlauf des Studiums ist" 1.

#### \_\_\_\_\_\_\_\_\_\_\_\_\_\_\_\_\_\_\_\_\_\_\_\_\_\_\_\_\_\_\_\_\_\_\_\_\_\_\_\_\_\_\_\_\_\_\_\_\_\_\_\_\_\_\_\_\_\_\_ 1 Mustermann, Max: Musterhafte Arbeitstechniken. Dortmund, 2018. S. 50.

\_\_\_\_\_\_\_\_\_\_\_\_\_\_\_\_\_\_\_\_\_\_\_\_\_\_\_\_\_\_\_\_\_\_\_\_\_\_\_\_\_\_\_\_\_\_\_\_\_\_\_\_\_\_\_\_\_\_\_

## **5.1.2. Das indirekte Zitat mit Fußnote**

Für das indirekte Zitat nach der deutschen Zitierweise sieht es genauso aus, nur dass die Quellenangabe wieder unten im Fußnotenapparat steht. Damit Du auch die Abkürzung kennenlernst, gehen wir jetzt mal davon aus, dass Du Max Mustermanns Publikation schon zuvor in Deiner Arbeit zitiert hast:

Ein Großteil der Forschung hebt besonders das richtige wissenschaftliche Arbeiten hervor. Es sei gerade für den weiteren Studienverlauf von großer Relevanz  $^1$ .

<sup>1</sup> Vgl. Mustermann, 2018. S. 50.

## **5.1.3. Das direkte Zitat mit Fußnote**

Du zitierst den Wissenschaftler Max Mustermann in Anführungsstrichen und machst das im Fließtext mit der APA-Regel kenntlich:

Es ist dabei zu beachten, dass "korrektes wissenschaftliches Arbeiten von essentieller Bedeutung für den weiteren Verlauf des Studiums ist" (Mustermann, Max: Musterhafte Arbeitstechniken. München, 2017. S. 50).

## **5.1.4. Das indirekte Zitat nach APA-Regeln**

Du gibst Max Mustermanns Ansichten in eigenen Worten wieder. Je nachdem, ob Du Dich im Fließtext namentlich auf den Autor beziehst, kannst Du beim indirekten Zitat mit oder ohne die Anmerkung "vgl." arbeiten. Das sieht ohne Nennung des Autors dann so aus: Ein Großteil der Forschung hebt besonders das richtige wissenschaftliche Arbeiten hervor. Es sei gerade für den weiteren Studienverlauf von großer Relevanz (vgl. Mustermann, Max: Musterhafte Arbeitstechniken. München, 2017. S. 50). Oder mit direkter Nennung des Autors:

Max Mustermann konstatiert, dass richtiges wissenschaftliches Arbeiten für den weiteren Studienverlauf von besonderer Relevanz sei (Mustermann, Max: Musterhafte Arbeitstechniken. München, 2017. S. 50).

#### **5.1.5. Wie werden Seitenzahlen von Zitaten angegeben?**

Wenn du aus einem Buch oder Aufsatz zitierst, musst du dem Leser der Hausarbeit die Möglichkeit geben, das Zitat zu finden und es so überprüfen zu können. Aus diesem Grund musst du die Seitenzahlen der zitierten Stelle immer genau angeben. Dabei gelten folgende Regeln:

#### **5.1.6. Zitat auf einer Seite**

Befindet sich die zitierte Stelle auf einer Seite, wird diese in der Fußnote angegeben:

Brinkmann, K.: Römische Geschichte. Von den Anfängen bis zur Spätantike, München 2004, S. 41.

## **5.1.7. Zitat auf zwei Seiten**

Handelt es sich bei der zitierten Stelle um ein Zitat, dass sich über zwei Seiten erstreckt, so wird in der Fußnote die Seite angegeben, auf der das Zitat beginnt. Hinter die Seitenzahl wird dann "f." für "und folgende" gesetzt:

Brinkmann, K.: Römische Geschichte. Von den Anfängen bis zur Spätantike, München 2004, S. 41 f.

## **5.1.8. Zitat auf drei Seiten**

Bei einem sinngemäßen Zitat, dass sich über drei Seiten erstreckt, ist es üblich, die erste Seite, gefolgt von "ff." zu nennen:

Brinkmann, K.: Römische Geschichte. Von den Anfängen bis zur Spätantike, München 2004, S. 41 ff.

## **5.1.9. Zitat auf mehr als drei Seiten**

Erstreckt sich die relevante Textpassage über mehr als drei Seiten, so wird immer die erste und letzte Seite genannt:

Brinkmann, K.: Römische Geschichte. Von den Anfängen bis zur Spätantike, München 2004, S. 50 – 55.

### **6. Wie erstelle ich ein Literatur- und Internetverzeichnis?**

- **Quellenangaben:** Es müssen alle benutzten Quellen/Literatur angegeben werden.
- Bei Quellen aus dem Internet muss die komplette URL (Adressleiste im Internetbrowser) angegeben werden (kann mit "kopieren" und "einfügen" übernommen werden). Hinten muss das Datum eingefügt werden, an dem man zuletzt auf dieser Seite war. Sofern ersichtlich, sollte auch der Autor des Textes herausgeschrieben werden. [https://www.greenpeace.de/themen/waelder/schutzgebiete/spenden?BannerID=08180020](https://www.greenpeace.de/themen/waelder/schutzgebiete/spenden?BannerID=0818002015001047&gclid=EAIaIQobChMIso3m6NiQ3QIV7bXtCh3l0gJfEAAYAiAAEgLSXfD_BwE&pcrid=286145374746&plid=&mkwid=s&match=b&kword=tropischer+urwald) [15001047&gclid=EAIaIQobChMIso3m6NiQ3QIV7bXtCh3l0gJfEAAYAiAAEgLSXfD\\_BwE&pcrid=](https://www.greenpeace.de/themen/waelder/schutzgebiete/spenden?BannerID=0818002015001047&gclid=EAIaIQobChMIso3m6NiQ3QIV7bXtCh3l0gJfEAAYAiAAEgLSXfD_BwE&pcrid=286145374746&plid=&mkwid=s&match=b&kword=tropischer+urwald) [286145374746&plid=&mkwid=s&match=b&kword=tropischer+urwald](https://www.greenpeace.de/themen/waelder/schutzgebiete/spenden?BannerID=0818002015001047&gclid=EAIaIQobChMIso3m6NiQ3QIV7bXtCh3l0gJfEAAYAiAAEgLSXfD_BwE&pcrid=286145374746&plid=&mkwid=s&match=b&kword=tropischer+urwald) (zuletzt aufgerufen am 28.08.2018)
- Bei Büchern ist der Autor (Nachname in Großbuchstaben), das Erscheinungsjahr (in Klammern), der Titel des Buches, die Seitenzahl/en und der Verlag anzugeben. Bsp.: (SCHÄTZING, F. (2006): Nachrichten aus einem unbekannten Universum; S. 220; Kiepenheuer & Witsch).
- Bei Artikeln aus Zeitschriften und Magazinen ist der Autor Nachname in Großbuchstaben), das Erscheinungsjahr (in Klammern), der Titel des Artikels, der Name des Magazins/Zeitschrift (kursiv), die Ausgabennummer (fett gedruckt) und die Seitenzahl/en anzugeben.

Bspl.: (STOCK, H.W. (1996): Planktonische Foraminiferen aus der Oberkreide der nordöstlichen Dolomiten (Italien).- Revue de Paléobiologie, 15/1, S.155-182).

## **7. Eigenständigkeitserklärung**

- Die Erklärung steht auf der letzten Seite der Hausarbeit.
- $\overline{2}$ Erklärung: "Ich versichere hiermit, dass ich die vorliegende Hausarbeit selbständig verfasst, keine anderen als die angegebenen Hilfsmittel verwendet und sämtliche Stellen, die den benutzten Werken dem Wortlaut oder dem Sinne nach entnommen sind, mit Quellenangaben kenntlich gemacht habe. Diese Versicherung gilt auch für Internetquellen sowie bildliche Darstellungen." Ort und Datum **MUnterschrift**